Thursday, December 06, 2018 7:17 PM

## KEY

4.5A: Graphs of Sin & Cos Functions

Obj: To graph sine and cosine functions and identify the period and amplitude of each

Hwk:  $4.5A \#1 - 14$  all

## 4.5 - 4.6 Quiz - weds 12/19

Do Now:

Precalc

- Fill in each chart for  $sin \theta$  and  $cos \theta$  using the given Unit Circle.  $\hat{x}$  Remember, sin  $\theta = y$  and cos  $\theta = x$ .
- We will plot the points together.

Think back to Algebra -

How did we first start graphing linear, quadratic, cubic, and absolute value functions?

First we made a chart and then graphed! Then we looked for Patterns and wrote equations to represent them.

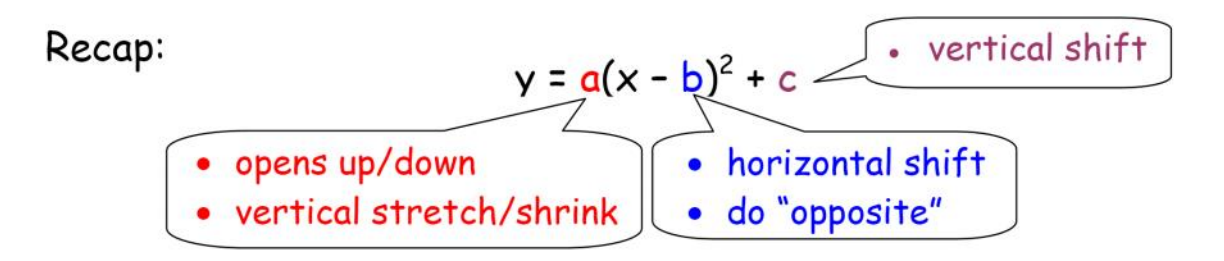

Today we are graphing sine and cosine functions.

Sine & Cosine Graphs

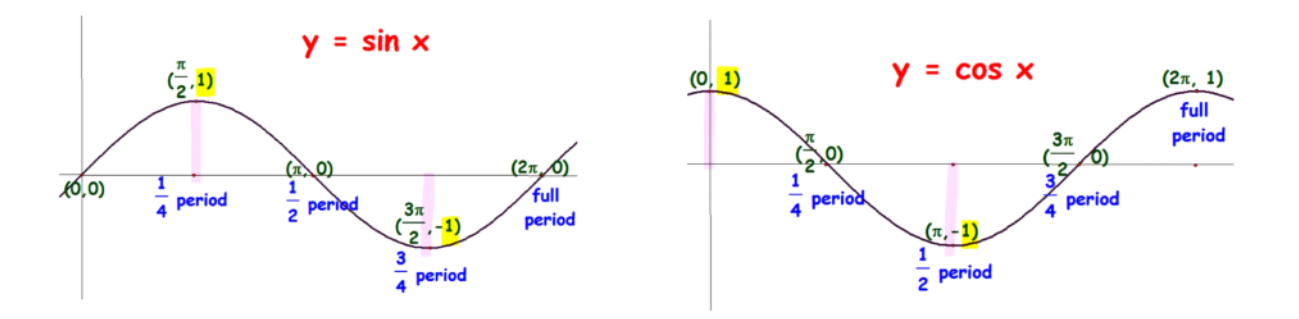

The sine curve is symmetric about origin  $\rightarrow$  ODD The cosine curve is symmetric about y-axis  $\rightarrow$  EVEN Domain: (x-values): all real numbers or  $(-\infty, \infty)$ Range: (y-values): [-1, 1]

The period is one cycle of the graph or the interval in which all range of values - from min. to max. appear.

> The graphs repeat indefinitely in BOTH directions The patterns continue periodically.

Sine & Cosine Graphs

 $y = a \sin (bx - c) + d$   $y = a \cos (bx - c) + d$ 

Amplitude: |a|

- Half the distance between the min. & max. values
- Vertical stretch/shrink
- If  $|a| \times 1 \rightarrow$  vertical shrink, If  $|a| \rightarrow 1 \rightarrow$  vertical stretch
- If  $a < 0$ , reflect over the x-axis

Period:  $\frac{2\pi}{b}$ 

- 1 cycle of graph
- Interval in which all range of values (min to max) appear.

Line of Oscillation:

- $\bullet$  y = d
- The line that divides the graph vertically into 2 equal parts.
- "center line"

Example 1:

\n1. Identify the period and amplitude of each function. Then define the range, beginning and end of one cycle.

\n

| 1. $q \geq 4$ | 1. $q \geq 3$ | 1. $q \geq 4$ | 1. $q \geq 3$ | 1. $q \geq 4$ | 1. $q \geq 3$ | 1. $q \geq 4$ | 1. $q \geq 3$ | 1. $q \geq 4$ | 1. $q \geq 3$ | 1. $q \geq 4$ | 1. $q \geq 3$ | 1. $q \geq 4$ | 1. $q \geq 3$ | 1. $q \geq 4$ | 1. $q \geq 4$ | 1. $q \geq 4$ | 1. $q \geq 4$ | 1. $q \geq 4$ | 1. $q \geq 4$ | 1. $q \geq 4$ | 1. $q \geq 4$ | 1. $q \geq 4$ | 1. $q \geq 4$ | 1. $q \geq 4$ | 1. $q \geq 4$ | 1. $q \geq 4$ | 1. $q \geq 4$ | 1. $q \geq 4$ | 1. $q \geq 4$ | 1. $q \geq 4$ | 1. $q \geq 4$ | 1. $q \geq 4$ | 1. $q \geq 4$ | 1. $q \geq 4$ | 1. $q \geq 4$ | 1. $q \geq 4$ | 1. $q \geq 4$ </th |
|---------------|---------------|---------------|---------------|---------------|---------------|---------------|---------------|---------------|---------------|---------------|---------------|---------------|---------------|---------------|---------------|---------------|---------------|---------------|---------------|---------------|---------------|---------------|---------------|---------------|---------------|---------------|---------------|---------------|---------------|---------------|---------------|---------------|---------------|---------------|---------------|---------------|--------------------|
|---------------|---------------|---------------|---------------|---------------|---------------|---------------|---------------|---------------|---------------|---------------|---------------|---------------|---------------|---------------|---------------|---------------|---------------|---------------|---------------|---------------|---------------|---------------|---------------|---------------|---------------|---------------|---------------|---------------|---------------|---------------|---------------|---------------|---------------|---------------|---------------|---------------|--------------------|

## Example 2:

Identify the period & amplitude of each function. Then define the range and interval for one cycle.

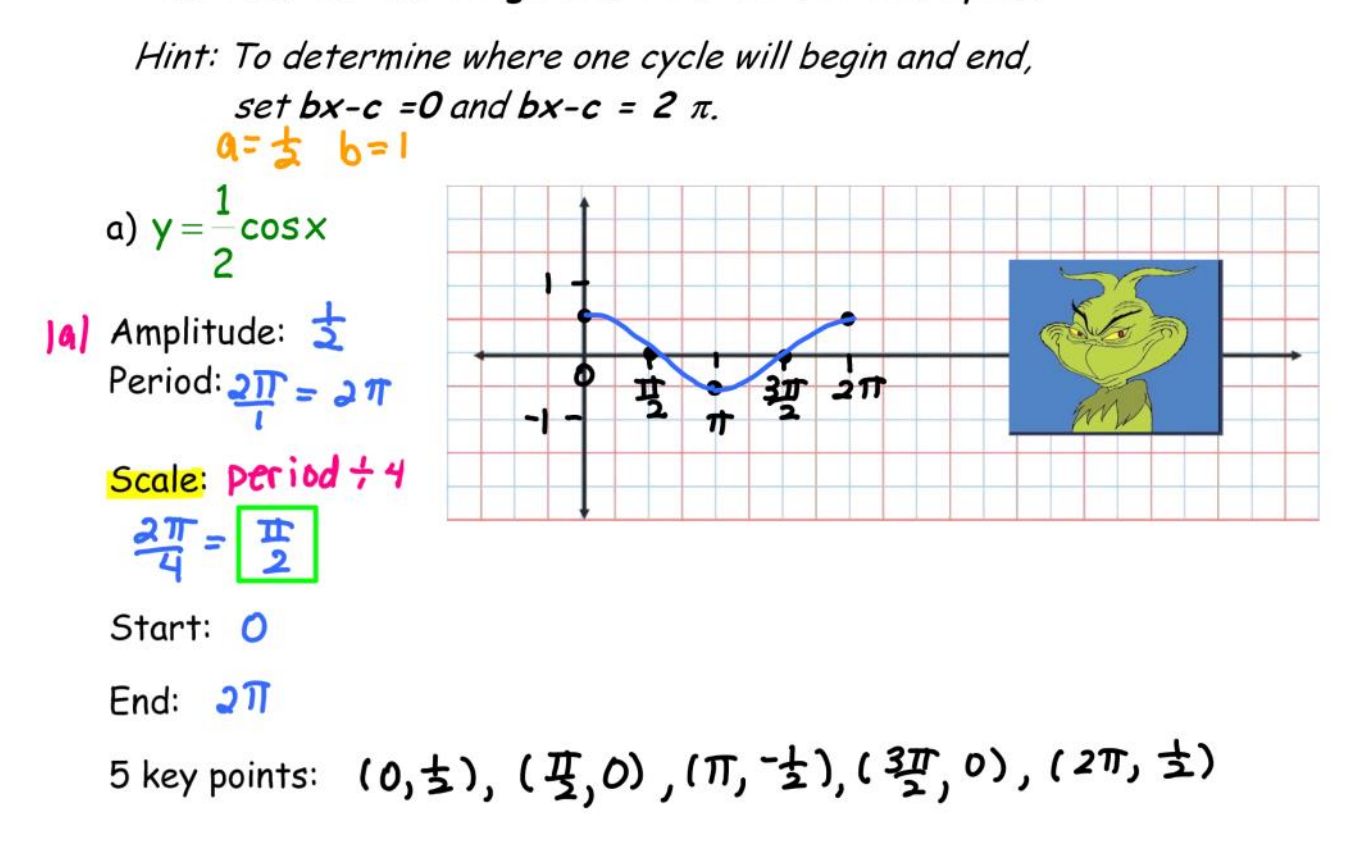

Think about  $g(x) = af(x)$ . How does a affect the graph?

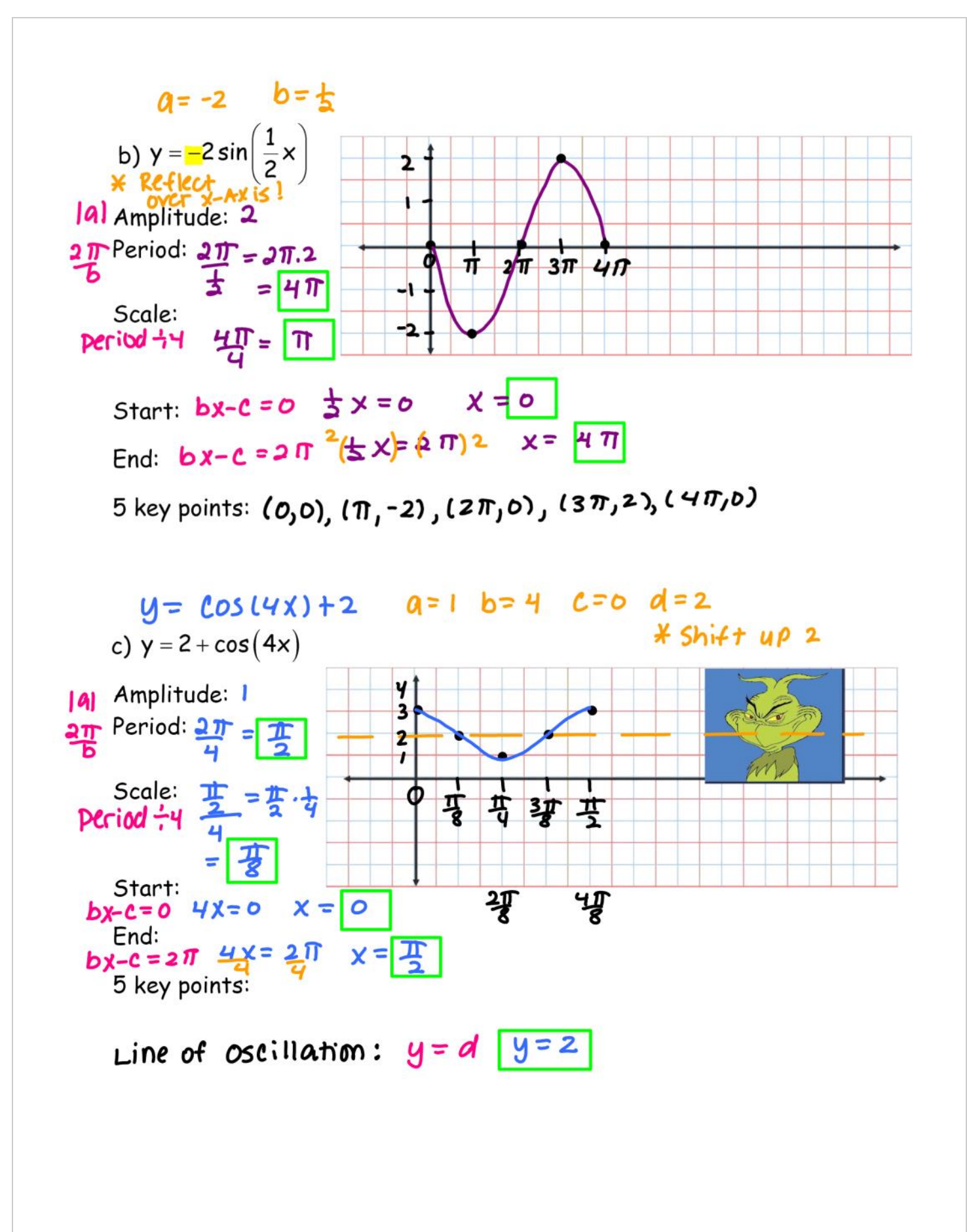

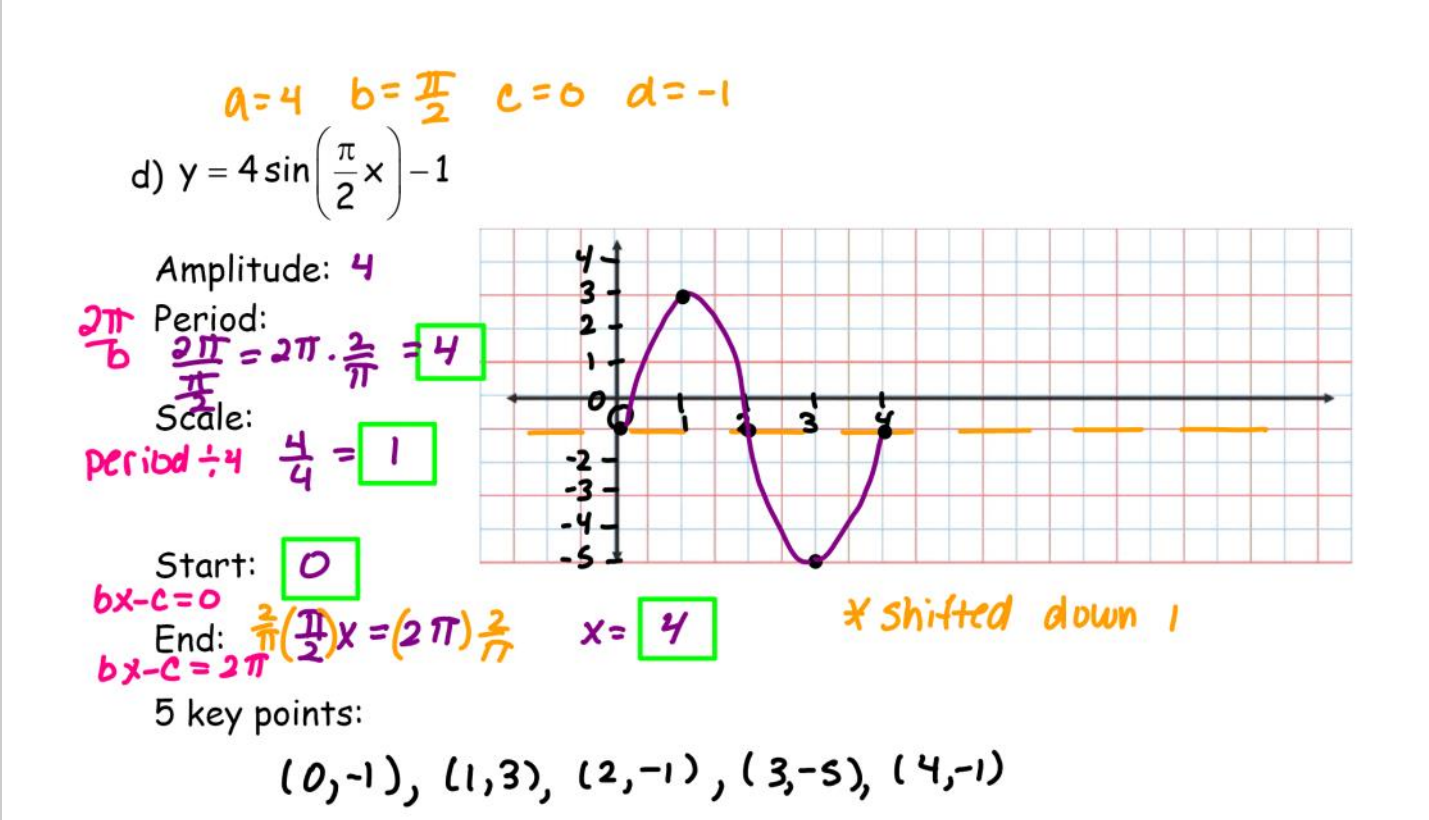

Example 3:

Identify the period & amplitude of the function. Then define the range and interval for one cycle.

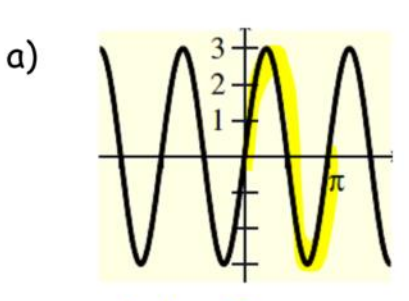

 $Period = \pi$  $Amplitude = 3$  $range = [2-3, 3]$  $In the val: 0 to T$ 

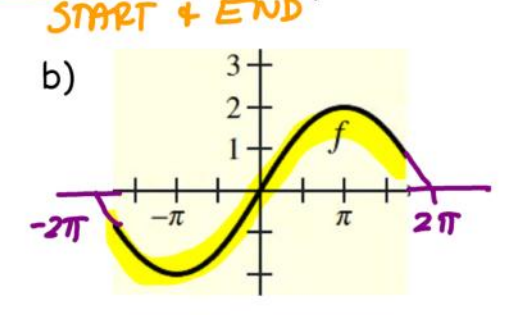

 $Period = 4T$  $Amplitude = 2$ Range: [-2,2]  $T$ nterval:  $-2\pi$  to  $2\pi$  Closure:

Think about  $g(x) = af(bx) + d$ . How do a, b & d affect the graph?